**Photoshop CC 2014 X64 2022**

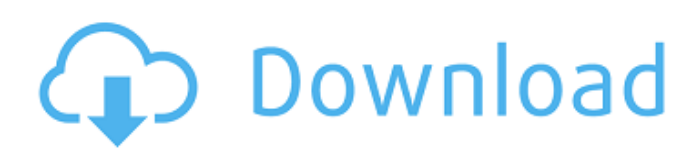

## **Photoshop CC 2014 Crack+ Activation Code With Keygen For PC Latest**

Don't be seduced into thinking that Photoshop is a replacement for or complement to digital cameras. You don't need a fancy camera to capture an image; the best camera, by far, is your phone. If you use Photoshop on your phone, the image quality will not be the best quality you can get from your camera — but it will be much better than if you used the camera app alone. Photoshop is also a rich platform for crafting good looking images. Adobe makes excellent image-editing software, although it's expensive — it typically costs around \$200. Where the Pros Can Save You Time The best thing about Photoshop is that it's a robust image-editing tool that's been used for so long by pros that it's really easy to use. If you're a beginner, you can get the most out of Photoshop without having to spend hours training on the intricacies of image-editing. In this section, I show you where the pros can save you time. You can edit an image in an instant with layers and vectors, and you don't have to go back to figure out how a complicated tool works. What's the quickest and easiest way to make an image appear more professional or artistic? Overlay another image onto your own. Drag the image you want to overlay onto your image; double-click the image to select it; and then drag and drop it where you want it in the image you're working on. To double your creative firepower, you can open more than one document at the same time. Your desktop or laptop computer comes with at least one monitor (most have two). You may have a cell phone or tablet with a low-resolution display, but you can add another monitor to it. For example, you can have Photoshop open two documents at once on your phone or tablet. The more images you have open, the more time you can save, because you only need to select the image you want to apply as an overlay, rather than selecting each image you want to overlay one by one. You can also grab images from your favorite social media sites, such as Facebook and Flickr. Just drag and drop them into your image and start editing. Many websites and online-only magazines offer their favorite photo-editing tools for free. You can even learn Photoshop through a series of online classes, and many experts, such as Jeffery Aarons, Kim Daines, Nick Heath, and

### **Photoshop CC 2014 Crack+ License Code & Keygen**

This article will walk you through some of the most interesting Photoshop Elements features you've never used or that you've only used once in your lifetime. If you're looking for a replacement for Adobe's professional photo editor Photoshop, it's time to discover how Photoshop Elements can be your trusted graphic editor and your new creative companion. Some of the features in Photoshop Elements are easier to use than traditional Photoshop. For example, when you edit an image in Photoshop Elements, your changes will appear right away. But you'll need to save the file first. If you update your image later, you'll need to restart the process. This makes Photoshop Elements an ideal image editor for designers, photographers, and anyone who wants to edit their images quickly without worrying about how to update them. Here are 25 interesting Photoshop Elements features you've probably never used before, and maybe some you've only used a few times in your life! 25 Interesting Photoshop Elements Features You Never Used Before, But That You Should 1. Create your own custom brushes In Photoshop Elements, you can create custom brushes that will make your graphics editing more productive. A custom brush is basically a colored pixel. You can use a custom brush to reproduce a color, a texture, or even animate an element. To create a custom brush, launch the Custom Brushes palette by going to Image > Create Custom Brushes. If you're looking for a ready-made custom brush, you can also download the PS Brushes (PSB) file from the Adobe website. 2. Rotate or scale your images The Rotate and Scale dialogs in Photoshop Elements make it a lot easier to add panoramic views to your photos. If you're not into fancy panoramic photography, just leave the fields in the Rotate and Scale dialogs at their default settings. The most interesting option in this dialog is the interpolation setting, which lets you choose what happens when you stretch your photos too far to a new size. The "Bilinear" option creates the most beautiful results, but "Nearest Neighbor" is more commonly used because it's faster. 3. Replace objects with filter effects With the

Replace command, you can replace any object with a filter effect. This command is useful if you want to create a super realistic filter effect with some 388ed7b0c7

## **Photoshop CC 2014 Crack +**

Effect> Blur You can blur an image. You may want to do this to disguise small flaws in a print or a picture. You also can blur an image for artistic effect. Paint lets you apply color. You can work with colors directly or paint with gradients. You can also make adjustments to your color, such as adding color to under or over exposed areas. Effect> Gradient Fill You can change your fill color by clicking on the Gradient Fill tool. Effect> Watermark You can add a watermark to an image. The Watermark tool lets you write words or a logo on an image. Effect> Photo Filter Photoshop includes a variety of filters. You can blur or sharpen an image, change its colors, saturate it, or add a vignette effect. Effect> Texture You can add the Photoshop Texture tool to a picture. This allows you to apply a photo to a canvas. You can apply such effects as weathering, colorization, and stylization. Effect> Fog You can simulate fog. You can make the image that looks like it is being reflected off of a foggy surface. Effect> Background You can change the background color, pattern, and other settings of the Image tool. You can make the background black, or use grays, or create patterns. Effect> Gradient Map You can apply a gradient to a picture. You can use it to apply a pattern, apply a color filter, or even to create a special effect. You can even remove the gradient. Effect> Hand The Hand tool adds a paintbrush to your picture, so you can add a texture, paint or even use a stroke. Effect> Star You can draw stars, circles, or other patterns on an image. Effect> Star Filter You can add a star filter to an image. Effect> Stroke You can create a paintbrush stroke on an image. The stroke creates a pattern or texture. Effect> Ellipse You can draw an ellipse on an image. You can use it to add a pattern or a texture. You can change the size and shape of the ellipse. Effect> Polygon You can draw a polygon on an image. You can use it to create a pattern or

#### **What's New In Photoshop CC 2014?**

Lake City man charged with DUI in crash that left 3 dead BLANCHARD - Three people died when a drunk driver crashed into them on Interstate 35 Saturday night. Prosecutors say the case against a 25-year-old Lake City man charged with three counts of second-degree murder will move forward without his attendance at trial. Zachary Carl Jansen was ordered held without bond on Monday in Blanchard after prosecutors argued there was no possibility of his release if he were convicted. Jansen will face trial if he is acquitted. Jansen appeared in Blanchard County District Court Monday after fighting extradition to Hutchinson County for more than a week. Jansen originally was taken into custody on Feb. 15 in Lake City. He pleaded not guilty March 14 to three counts of seconddegree murder and two counts of driving with a revoked license. Jansen was a passenger in a car involved in a wreck that also killed a 49-year-old Hutchinson County man and injured a 42-year-old Hutchinson County woman, according to warrants filed in Blanchard. Police have said alcohol likely was a factor in the wreck. Blanchard County District Court Judge Rod Daues set Jansen's bond at \$150,000 on Monday. Jansen could have been free on that bond until the March 17 trial. Jansen allegedly had a blood alcohol level more than three times the legal limit of 0.08 percent at the time of the crash. Jansen was arrested on Feb. 15 while in Lake City, but he was returned to Blanchard on Feb. 22 after his bail was posted.The Federal Reserve Bank of St. Louis held its annual conference on October 6–7, 1912. Two and a half years earlier, in June 1908, a great fire in Dayton, Ohio, had destroyed a glass-making plant. The plant was owned and operated by the local glass company, Owens-Illinois, and it had supplied the majority of the glassware produced in its area of the country. Demand for what had been produced by the plant began to drop and the owners decided to close it. After filing for bankruptcy on June 3, 1908, the plant's employees, led by the local trade union, the Glass Blowers Union, went on strike and shut down the plant. The strike, the largest in the history of Owens-Illinois, lasted a year. Workers at thirty-five other locations around

# **System Requirements For Photoshop CC 2014:**

Minimum: OS: Windows 10 Processor: Intel Core i3 (4 cores or equivalent) Memory: 2 GB RAM Graphics: Windows compatible Nvidia or ATI card with at least 1GB RAM. Hard disk: 25 GB available space Recommended: Processor: Intel Core i5 (6 cores or equivalent) Memory: 4 GB RAM Graphics: Windows compatible Nvidia or ATI card with at least 2GB RAM.

<https://theangelicconnections.com/wp-content/uploads/2022/07/derosha.pdf> <http://findmallorca.com/photoshop-cc-2019-version-20-keygen-crack-setup-march-2022/> [https://dbsangola.com/wp-content/uploads/2022/07/Adobe\\_Photoshop\\_2021\\_Version\\_2241\\_keygen\\_g](https://dbsangola.com/wp-content/uploads/2022/07/Adobe_Photoshop_2021_Version_2241_keygen_generator__Free_PCWindows.pdf) [enerator\\_\\_Free\\_PCWindows.pdf](https://dbsangola.com/wp-content/uploads/2022/07/Adobe_Photoshop_2021_Version_2241_keygen_generator__Free_PCWindows.pdf) [https://www.netcolf.it/wp](https://www.netcolf.it/wp-content/uploads/2022/07/Adobe_Photoshop_2021_Version_2242_Crack_Mega__3264bit.pdf)[content/uploads/2022/07/Adobe\\_Photoshop\\_2021\\_Version\\_2242\\_Crack\\_Mega\\_\\_3264bit.pdf](https://www.netcolf.it/wp-content/uploads/2022/07/Adobe_Photoshop_2021_Version_2242_Crack_Mega__3264bit.pdf) <https://kmtu82.org/photoshop-2021-version-22-4-1-crack-mega-free/> <https://healthfitstore.com/2022/07/05/adobe-photoshop-cc-2019-keygen-only-for-windows-2022/> <https://dawnintheworld.net/adobe-photoshop-2020-version-21-mac-win-updated-2022/> <https://heidylu.com/photoshop-2022-version-23-1-1-download-x64/> [http://www.trabajosfacilespr.com/photoshop-2022-version-23-2-crack-with-serial-number-free-license](http://www.trabajosfacilespr.com/photoshop-2022-version-23-2-crack-with-serial-number-free-license-key-free-latest-2022-2/)[key-free-latest-2022-2/](http://www.trabajosfacilespr.com/photoshop-2022-version-23-2-crack-with-serial-number-free-license-key-free-latest-2022-2/) <https://kalapor.com/adobe-photoshop-cc-2019-version-20-for-pc/> <https://doitory.com/adobe-photoshop-cc-2019-version-20-keygen-download-3264bit-2022-latest/> <https://laculinaria.de/photoshop-express-crack-with-serial-number-keygen-full-version/> <https://buckeyemainstreet.org/photoshop-cc-2018-activation-download/> [https://coreelevation.com/2022/07/05/photoshop-cs6-crack-with-serial-number-license-code](https://coreelevation.com/2022/07/05/photoshop-cs6-crack-with-serial-number-license-code-keygen-3264bit/)[keygen-3264bit/](https://coreelevation.com/2022/07/05/photoshop-cs6-crack-with-serial-number-license-code-keygen-3264bit/) <http://freemall.jp/photoshop-cc-crack-mega-activator-download.html> [https://expressionpersonelle.com/photoshop-2021-version-22-3-serial-number-serial-number-full](https://expressionpersonelle.com/photoshop-2021-version-22-3-serial-number-serial-number-full-torrent/)[torrent/](https://expressionpersonelle.com/photoshop-2021-version-22-3-serial-number-serial-number-full-torrent/) <http://atmosphere-residence.ro/?p=17329> <https://buri.site/wp-content/uploads/2022/07/phyext.pdf> [http://media.snuff24.se/2022/07/Adobe\\_Photoshop\\_2021\\_Version\\_2251\\_With\\_License\\_Key\\_\\_Free-1.p](http://media.snuff24.se/2022/07/Adobe_Photoshop_2021_Version_2251_With_License_Key__Free-1.pdf) [df](http://media.snuff24.se/2022/07/Adobe_Photoshop_2021_Version_2251_With_License_Key__Free-1.pdf) [https://deepcarepm.com/wp-content/uploads/2022/07/Photoshop\\_CS6.pdf](https://deepcarepm.com/wp-content/uploads/2022/07/Photoshop_CS6.pdf) <https://www.wooldridgeboats.com/wp-content/uploads/2022/07/webola-1.pdf> <https://dorisclothing.com/adobe-photoshop-2021-version-22-3-install-crack-free-3264bit/> <https://ezellohub.com/photoshop-express-full-license-keygen-download-latest/> <https://buycoffeemugs.com/photoshop-2022-version-23-1-crack-file-windows-2022/> [https://comecongracia.com/uncategorized/photoshop-2021-version-22-3-serial-number-and-product](https://comecongracia.com/uncategorized/photoshop-2021-version-22-3-serial-number-and-product-key-crack-free-download/)[key-crack-free-download/](https://comecongracia.com/uncategorized/photoshop-2021-version-22-3-serial-number-and-product-key-crack-free-download/) [https://iptvpascher.com/wp-content/uploads/2022/07/Adobe\\_Photoshop\\_2021\\_Version\\_224\\_Crack\\_Wi](https://iptvpascher.com/wp-content/uploads/2022/07/Adobe_Photoshop_2021_Version_224_Crack_With_Serial_Number___Full_Version_For_Windows_Lates.pdf) [th\\_Serial\\_Number\\_\\_\\_Full\\_Version\\_For\\_Windows\\_Lates.pdf](https://iptvpascher.com/wp-content/uploads/2022/07/Adobe_Photoshop_2021_Version_224_Crack_With_Serial_Number___Full_Version_For_Windows_Lates.pdf) <https://citywharf.cn/photoshop-2021-version-22-0-1-3264bit-april-2022/> [https://4v87.com/adobe-photoshop-2021-version-22-1-0-product-key-and-xforce-keygen-with](https://4v87.com/adobe-photoshop-2021-version-22-1-0-product-key-and-xforce-keygen-with-product-key-download-for-windows/)[product-key-download-for-windows/](https://4v87.com/adobe-photoshop-2021-version-22-1-0-product-key-and-xforce-keygen-with-product-key-download-for-windows/) <https://bodhirajabs.com/adobe-photoshop-2022-version-23-2-free-for-windows/> [https://mbsr-kurse-koeln.com/2022/07/05/photoshop-2022-version-23-0-nulled-free-license-key](https://mbsr-kurse-koeln.com/2022/07/05/photoshop-2022-version-23-0-nulled-free-license-key-free-2022-latest/)[free-2022-latest/](https://mbsr-kurse-koeln.com/2022/07/05/photoshop-2022-version-23-0-nulled-free-license-key-free-2022-latest/)